SolarWinds VM To Cloud Calculator License Key Free Download For PC [March-2022]

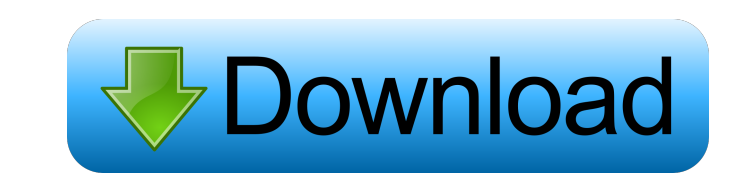

### **SolarWinds VM To Cloud Calculator Activation Code Free Download For Windows**

- Virtualization: - Network : - Compute - Cloud - Memory - Storage Solar Winds VM to Cloud Calculator Cracked Version helps you plan your cloud infrastructure Requirements: Windows 8 System requirements for Solar Winds VM health of your servers and devices which are deployed in your environment. The main window of the application displays all the details of your cloud. The application helps to quickly discover all the services which are run monitor your applications and servers which are running on your cloud Microsoft Azure Monitor Description: Microsoft Azure Monitor Overview: [More info]( Virtual Switches is a system utility application developed to provid to add, change, view and delete your IP addresses. Requirements: Windows 7/Vista/XP System requirements for Virtual Switches [More info]( MigraDoc Xtra is a powerful tool to create, edit, convert and publish documents from know the native format to read or edit your documents. MigraDoc Xtra Description: [More info]( Scanner Pro is a complete security solution that helps you to protect your computer from malicious threats. The application all processes, files and users and prevents malicious programs and processes from entering your system. It can help you to reduce the attack surface of your

## **SolarWinds VM To Cloud Calculator Crack + Free [Mac/Win]**

- Quickly organize your virtual machines. - Estimate the cost for each component of the server (CPU, RAM, network bandwidth, disk space,...). - Automatically recognize your servers and identify the virtual machine port. - IP, datetime or number of processes. - Export report to any format. - Localization is supported by your own language. - Versions: 0.2.0 - Current version. - License: GNU General Public License Version 2.0 - Keywords: AWS E discussion on the application. Any suggestions or comments are welcome. ATTENTION: Please check the link below to our forum rules before making any contributions. What's new in 0.2.0 release ---------------- - Compatibilit Generate reports with any date range. - Extra report item: Disk space. - Export report to any format with extra parameters. - Extra report item: Description. - Added filters: Name, CPU, RAM, Network, Disk, Datetime, Host. field. - Documentation improvement. - Improved help messages. - Stability improvement. - Fixed report security access. - Compatibility with Internet Explorer 11. - Added option to disable "Export to Google Sheets". - Added

## **SolarWinds VM To Cloud Calculator License Key Full Free For PC**

The Windows Azure Calculator is a cloud application with pricing and cost analysis. It displays pricing information, including the monthly cost, provisioned units, and pricing tiers. Windows Azure Calculator provides: Cost transfer costs for virtual machines and the basic storage accounts. Both Windows Azure Calculator and the Cloud Calculator can be used for system planning, cost estimation, and data migration. Windows Azure Calculator adds enable you to calculate data transfer costs for virtual machines and basic storage accounts. Improved connectivity: Windows Azure Calculator now supports more than 70 cloud providers and cloud service models. Cloud Calcula including: Amazon EC2: Calculate Amazon EC2 costs and usage information. Windows Azure: Calculate Windows Azure: Calculate Windows Azure Web Sites costs and usage information. Microsoft BizTalk Server: Calculate Microsoft Server costs and usage information. Windows Azure Storage: Calculate Windows Azure storage costs and usage information. Windows Azure Service Bus: Calculate Windows Azure Service Bus costs and usage information. Key requir Platform References Category:Cloud applications Category:Computer-related introductions in 2010'use strict'; Object.defineProperty(exports, "\_esModule", { value: true }); var \_createClass = function () { function definePro

#### **What's New In SolarWinds VM To Cloud Calculator?**

Calculates the cost of hosting, deploying and administering your network. Use the software to: Create cost estimates for Cloud VPS Services Run Load Create your own Cloud Calculator Create Excel Spreadsheets from the outpu Windows Server 2003 or 2008 .Net Framework 4.0 Installing Virtualization: You can use the trial version, or you can buy a license to use as long as you need. A license is valid for the Lifetime of the Virtualization Platfo each one. Easily create reports based on the information you are interested in. Make an analysis of your infrastructure in terms of cost and performance. Do several operations simultaneously, such as creating clouds, load reliable software solution that helps you to quickly discover all your virtual machines on your network and estimate the cost for each component. The main window of the application estimates the cost for each server such a and storage details. Description: Calculates the cost of hosting, deploying and administering your network. Use the software to: Create cost estimates for Cloud VPS Services Run Load Create your own Cloud Calculator Create Requirements: Windows XP, Vista, 7, 8. Windows Server 2003 or 2008 .Net Framework 4.0 Installing Virtualization: You can use the trial version, or you can buy a license to use as long as you need. A license is valid for th your network and calculate

# **System Requirements:**

Minimum: - N64 Controller - N64 Video Cable (5m) - 32mb Memory Card (e.g. 32mb SD card) - N64 Console - 1 USB port - GBA or GameCube Controller Recommended: - USB mouse/keyboard - 2 GBA or GameCube Controllers N64 controll

<https://fitenvitaalfriesland.nl/wp-content/uploads/2022/06/mandway.pdf> [https://hiepsibaotap.com/wp-content/uploads/2022/06/AC3\\_Delay\\_Corrector.pdf](https://hiepsibaotap.com/wp-content/uploads/2022/06/AC3_Delay_Corrector.pdf) <https://www.rellennium.com/wp-content/uploads/2022/06/yagwijd.pdf> <http://dummydoodoo.com/2022/06/06/topgen-music-editor-1-6-0-0-crack-patch-with-serial-key-free-download-latest/> <https://www.meselal.com/multiprocessor-scheduling-crack-free-download-pc-windows-latest/> <http://xn----8sbdbpdl8bjbfy0n.xn--p1ai/wp-content/uploads/2022/06/KarAll.pdf> <https://totalcomputer.it/wp-content/uploads/2022/06/yamealas.pdf> <http://indir.fun/?p=36973> <https://homeimproveinc.com/utime-download/> [https://jacobeachcostarica.net/wp-content/uploads/2022/06/MaxxFLOPS2\\_\\_PreView.pdf](https://jacobeachcostarica.net/wp-content/uploads/2022/06/MaxxFLOPS2__PreView.pdf)